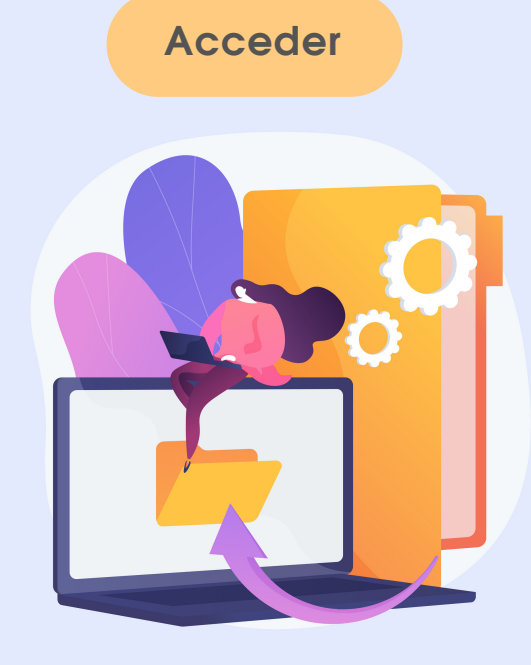

Contra esta resolución, se podrá interponer un recurso de alzada ante la Decana en los plazos y forma previstos en el art.122 Ley 39/2015 de PAC. El recurso de alzada agota la vía administrativa.

 $\bullet \bullet \bullet$ Universidad **Rey Juan Carlos** 

Si no estás conforme con la resolución, en los siguientes 5 días podrás enviar tus alegaciones a través del correo:

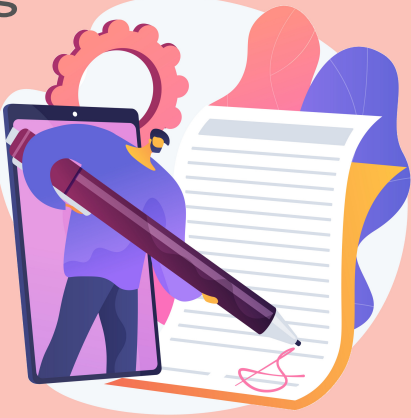

Tanto si has presentado tu reclamación online o presencialmente, recibirás una notificación en 10 días con la resolución provisional

de tu solicitud en la carpeta ciudadana. Puedes [acceder](https://sede.urjc.es/tgauth/login?redirect=%2Fov%2Fcarpeta-ciudadana) con tu clave de la universidad.

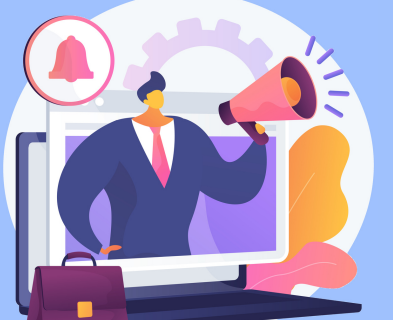

Tras el plazo para alegaciones, dentro de los 10 días siguientes, recibirás la resolución de tu solicitud en la carpeta ciudadana.

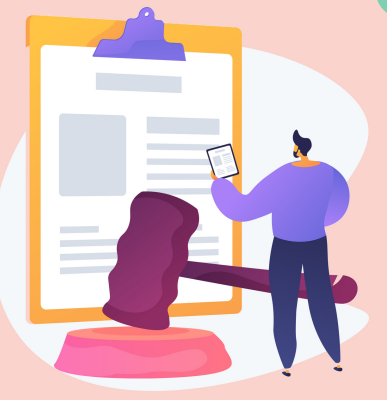

### Recibes una notificación

# **EVALUACIÓN CONTINUA Cómo presentar una REVISIÓN <sup>y</sup> reclamación de la**

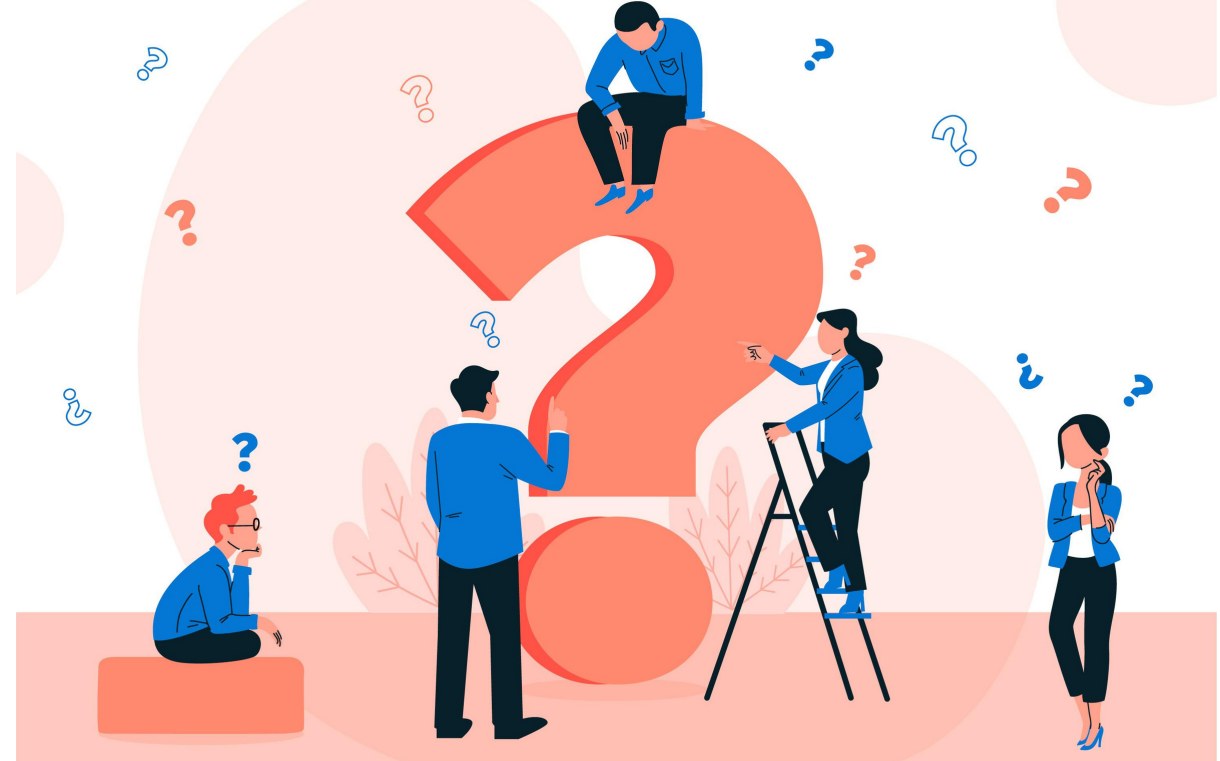

## Plazo de presentación de alegaciones

### Resolución

## Presentar una instancia en el Registro

#### Recurso de alzada

## Acceso a la carpeta ciudadana

fcjs.revisionevaluacioncontinua@urjc.es

Para iniciar los trámites de reclamación a través de la sede electrónica, deberás disponer de un certificado digital o DNI electrónico.

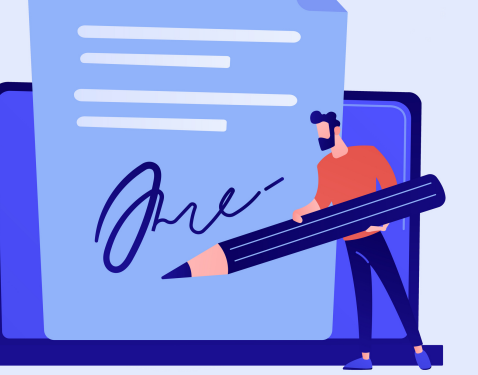

Si se usa la instancia de la sede se deberá adjuntar como documento.

En los 5 días siguientes a la revisión del examen se podrá iniciar el proceso utilizando el modelo [normalizado.](https://www.urjc.es/images/facultades/fccom/docs/Solicitud_revision_reclamacion_evaluacion_continua.pdf) Puede realizarse: − De forma presencial en tu campus − En remoto a través del registro [electrónico](https://sede.urjc.es/registro-electronico) de la sede [electrónica](https://sede.urjc.es/).